## **Общий алгоритм действий апробации итогового собеседования по русскому языку в 9 классе**

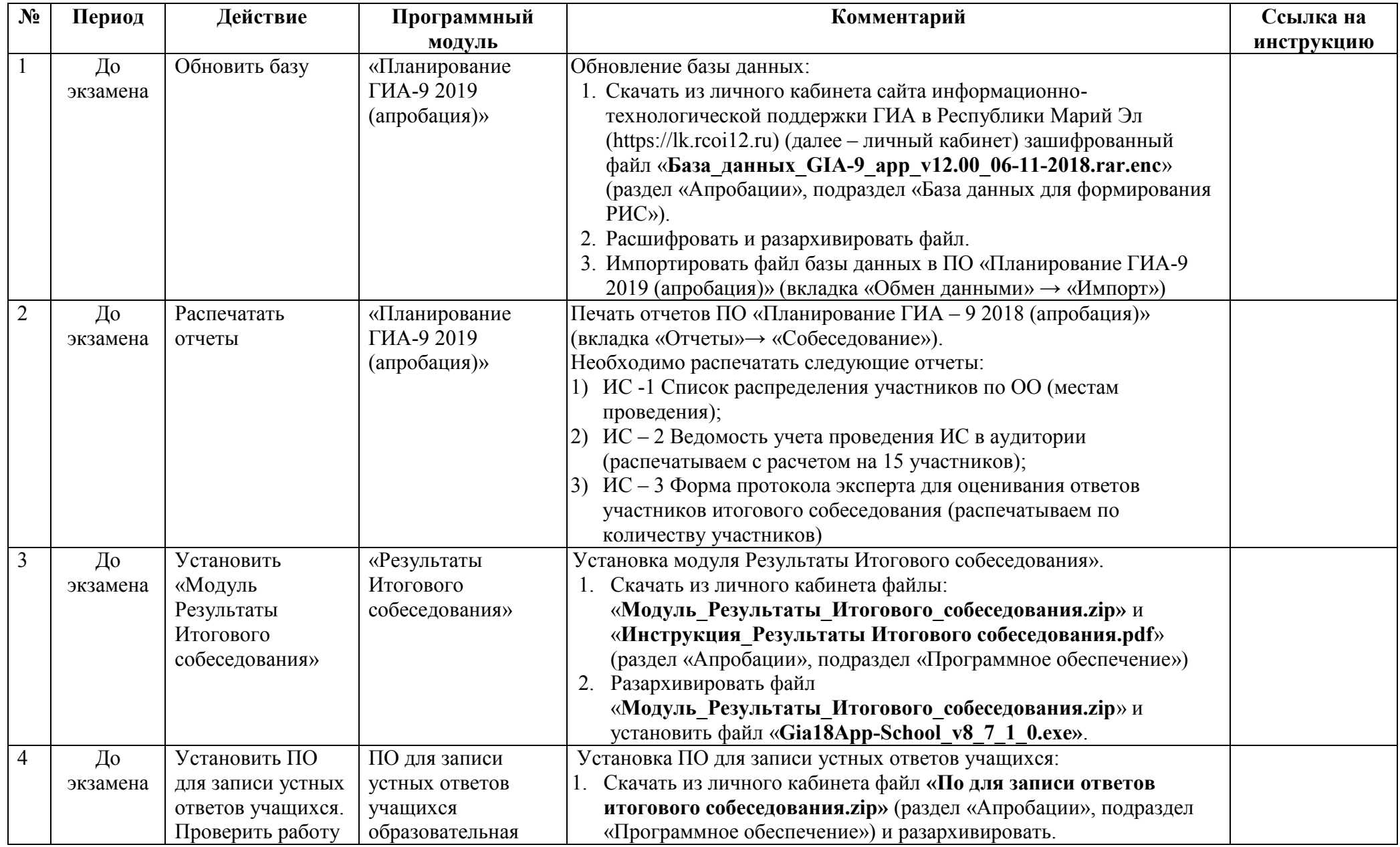

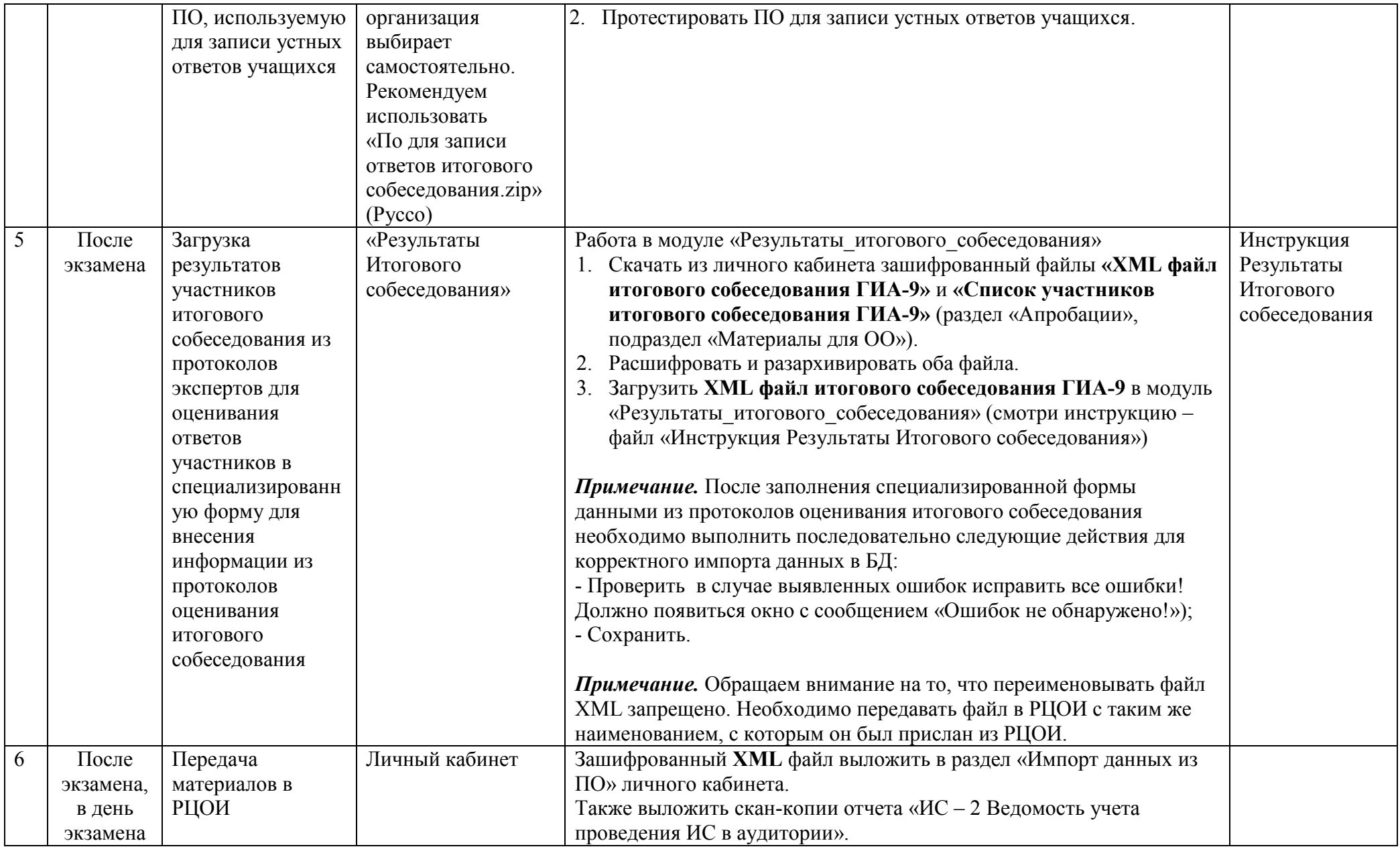